How To Run Cd Drive [Manually](http://documents.westpecos.com/to.php?q=How To Run Cd Drive Manually) >[>>>CLICK](http://documents.westpecos.com/to.php?q=How To Run Cd Drive Manually) HERE<<<

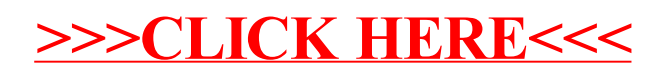